# **AUTOMGEN RUNTIME**

C source Runtime for AUTOMGEN

Open Source

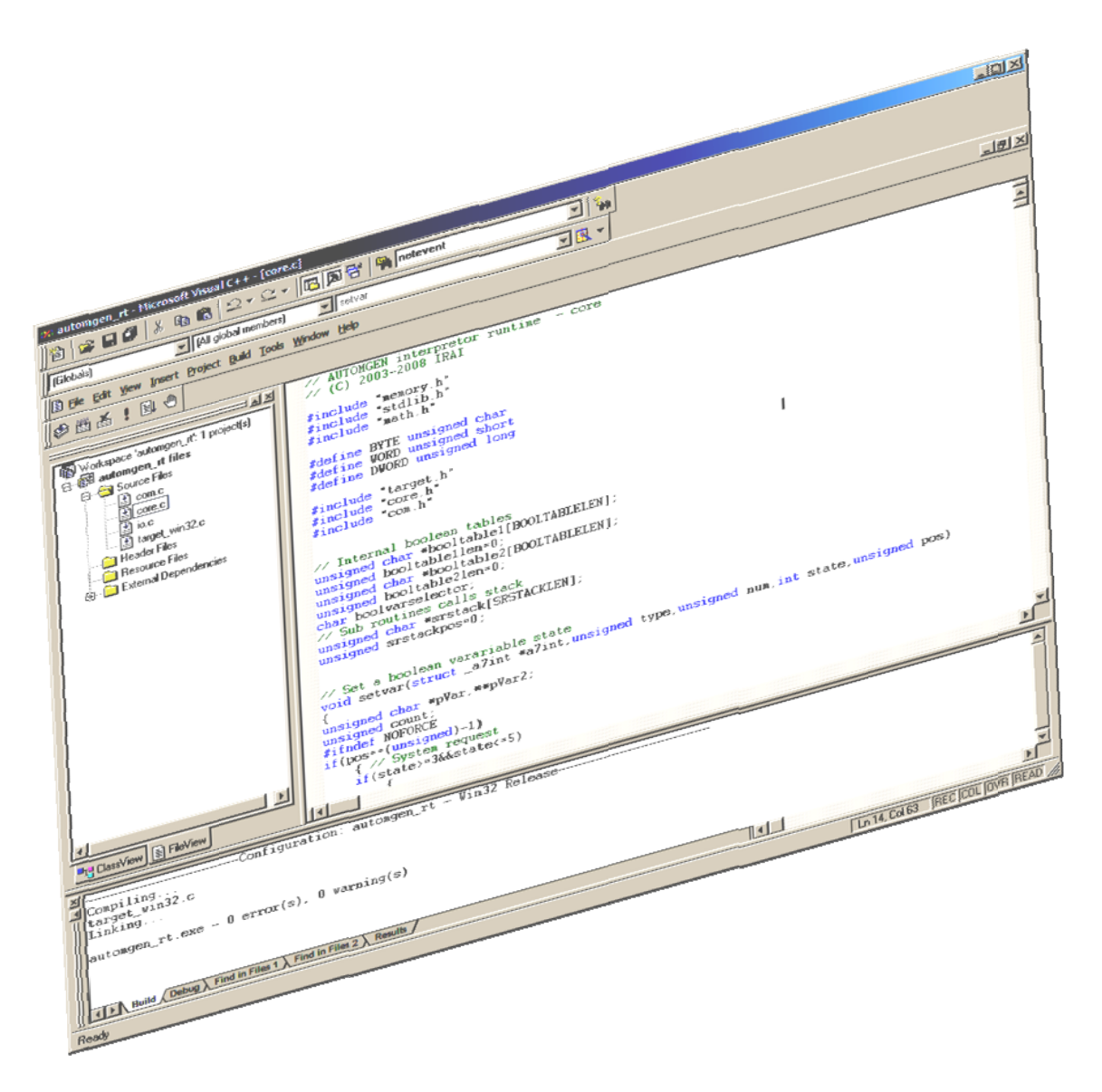

The purpose is to propose a free AUTOMGEN runtime which can be used to build AUTOMGEN compatible targets. The runtime itself is a very small program which is able to run directly AUTOMGEN pivot code generated with AUTOMGEN INT post‐processor. The RUNTIME is able to run 100% of the AUTOMGEN programming, SCADA and WEB SCADA functionalities. AUTOMGEN is able to communicate with the RUNTIME on serial communication port or on TCP‐IP.

AUTOMGEN runtime is composed by small c source files. This is a low level concept, so it should run on targets with low resources.

Files are classified in two groups:

- target specific group (files must be modified for each targets)
- standard group (files should be compiled without modifications for any targets).

The included samples can be compiled with:

- ‐ VISUAL C 6.0, .NET 2003 or .NET 2005 for Windows 32 bits samples,
- ‐ embedded Visual C++ 4.0 for Windows CE,
- ‐ the standard files should be compiled with any C compilers.

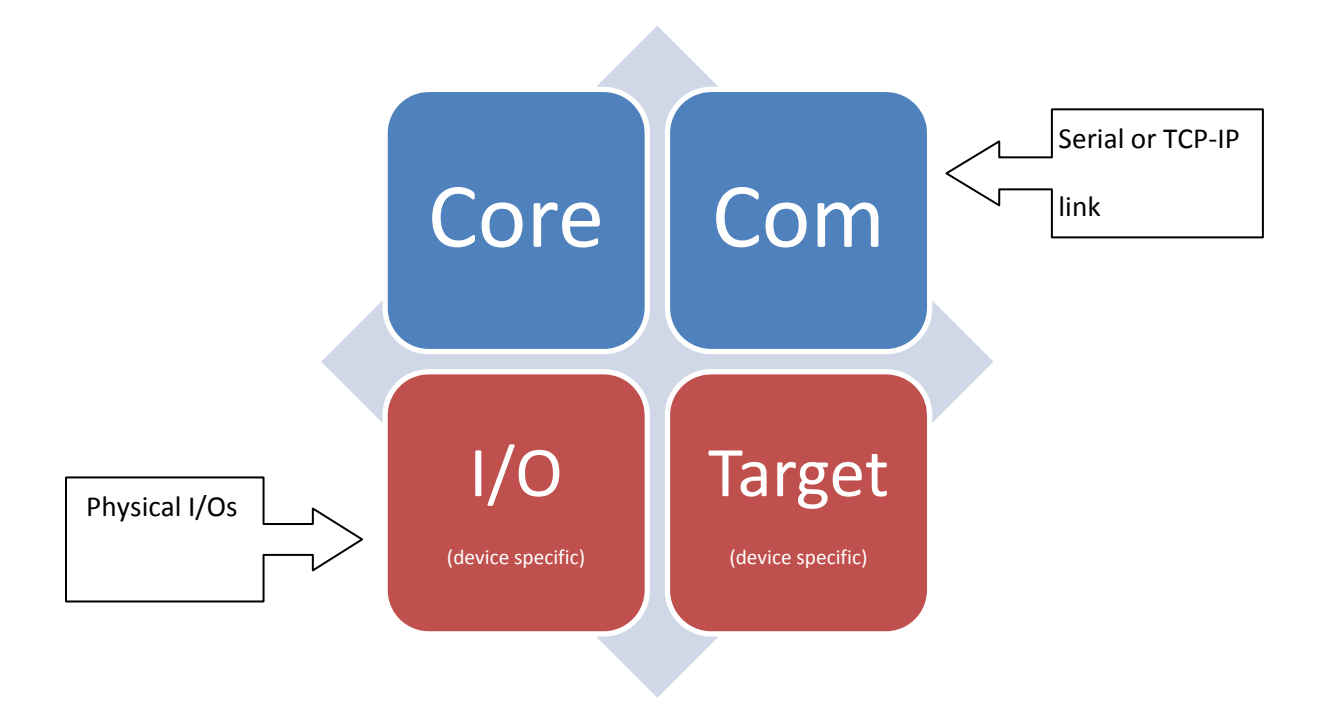

# **Standard Files**

#### **Core.c**

This is the main part of the runtime; this part is able to run AUTOMGEN programs.

#### **Com.c**

This is the high level communication part. The low level is device specific (target\_xxx.c). The Com.h header file contains the communication settings: serial port (number, speed, parity, etc.) or TCP-IP (port number).

## **Specific Files**

#### **Io.c**

This is the link between the runtime and the physical I/Os.

The functions of this module must be modified for driving the physical I/O available on the device (see samples below).

### *List of the io.c functions*

#### int initio(void)

Must initialize the physical I/O. Must return 0 if the I/O initialization is ok, otherwise <0.

Sample:

```
int initio(void) 
{ 
if(initializemyio()<0) return -1; 
return 0; 
}
```
int uninitio(void)

Must uninitialize the physical I/O. Must return 0 if ok, otherwise <0.

```
int readi(struct _a7int *a7int)
```
Must read physical inputs and transfer data into AUTOMGEN variables. Must return 0 if ok, otherwise  $< 0.$ 

Sample (assuming that geti function returns 32 digital inputs in a dword and getai function returns a 16 bits analog value in a word).

```
int readi(struct _a7int *a7int) 
{ 
unsigned count;
unsigned long digitali; 
digitali=geti(); 
// 32 digital inputs 
for(count=0;count<32;count++) 
         { 
       setvar(a7int,0,a7int->io_i_pos++,(digitali&(1<<count))?1:0,0xffffffff);
```

```
} 
// 1 analog input 
a7int->pM[a7int->io_m_pos++]=getai(); 
return 0; 
}
```
Notes:

- 1‐ setvar is a core function which must be used for Boolean variables state modifications. The direct access is not permitted for writing Boolean variable values.
- 2- io\_i\_pos, io\_o\_pos and io\_m\_pos members can be used for accessing the next variables.

#### int writeo(struct \_a7int \*a7int)

Must write physical outputs from the states of the AUTOMGEN variables. Must return 0 if OK, otherwise <0.

Sample (assuming puto writes 16 digital outputs of 4 different outputs modules and putao writes 4 analog values).

```
int writeo(struct _a7int *a7int) 
{ 
unsigned modulecount;
unsigned count;
// 4 x 16 digital outputs 
for(modulecount=0;modulecount<4;modulecount++) 
         { 
        unsigned short v=0; 
         for(count=0;count<16;count++) 
                 { 
               if(a7int->p0[a7int->io_0\_pos++]) v|=1<<count;
                } 
        puto(modulecount,v); 
        } 
// 4 analog values (assuming putao need a pointer to 4 16 bits values) 
putao(&pM[a7int->io_m_pos]); 
a7int->io_m_pos+=4; 
return 0; 
}
```
#### **Target\_xxx.c**

This is a target specific file, the provided files target\_xxx.c file show some specifics files:

Target\_win32\_console : for windows 32 OS in console mode

Target win32 gui : for windows 32 OS gui mode

Target\_wince : for Windows CE OS

#### *List of the target\_xxx.c functions*

#### DWORD target\_gettimeinms(void)

Must return a DWORD which is a 32 bits time counter in ms. The starting value does not matter, the important is that the returned value between two calls evolves regarding the number of 1/1000 seconds which have elapsed.

void target\_readrtc(unsigned short \*ms,unsigned short \*sec,unsigned short \*min,unsigned short \*hour,unsigned short \*day,unsigned short \*month,unsigned short \*year) Must return the current date and time in the 7 unsigned shorts.

#### void target\_fatal(void)

Called when a fatal error occurs, by example the execution of an invalid operation code.

#### char \*target\_id(void)

Must return a 16 chars string (the length must be exactly 16 chars) which is the name of the target. This name will be displayed in AUTOMGEN at connection time.

#### unsigned char target\_confbyte(void)

Must return a configuration byte. Actually only bit 1 (value = 2) is used. This bit must be set to 0 if the integers are coded with LSB first, otherwise set this bit to 1.

#### int target\_com\_open(unsigned port,unsigned speed,unsigned parity,unsigned databits,unsigned stopbits)

Open a serial port for communications. Port is the number of the port, 1=first port, 2=second, etc. Speed is the baud rate in bauds, Parity is one of these chars : N (for none), O (for odd), E (for even), Databits: always 8. Stopbits: 1 or 2.

This function must return 0 for success, <0 for error.

#### void target\_com\_send(unsigned char \*buff,unsigned len)

This function must send the len chars of the buff buffers to the serial link.

#### int target\_com\_getchar(void)

This function must return an incoming char from the serial link or  $-1$  if no char has been received.

void target\_com\_close(void) This function must close the serial link.

int target\_netcom\_start(void) This function must initialize the TCP‐IP connection and must return 0 for success or ‐1 otherwise.

int target\_netcom\_close(void) This function must close the TCP‐IP connection.

int target\_netcom\_srvread(unsigned client,unsigned char \*data,unsigned maxdata) This function must return datas read from the specified TCP-IP client. Must return the number of read bytes in case of success, otherwise ‐1.

int target\_netcom\_srvgetlenin(unsigned client) Must return the number of available chars for the specified TCP-IP client or -1 if error.

int target\_netcom\_srvgetfirstclient(void) Must return the first TCP‐IP client connected or ‐1 if no client is connected.

int target\_netcom\_srvgetnextclient(unsigned cli) Must return the next TCP-IP client (following cli) connected or -1 if no more clients.

int target\_netcom\_srvopen(int (\*netevent)(struct \_NE \*pne),WORD port)

Must create a TCP‐IP server. Netvent: always null. Port number: port used for listening incoming client requests.

Must return 0 for success, otherwise <0.

int target\_netcom\_srvclose(void) Must stop the TCP‐IP server. Must return 0 for success, otherwise <0.

int target\_netcom\_srvsenddata(int client,BYTE \*data,int len) Must send len bytes to the specified client. Must return 0 for success, otherwise <0.

# **Assistance**

Stephane MASSART

sm@irai.com

Tel +33 4 66 54 91 30